Əlyazması hüququnda

# TAĞIYEV QAFAR NƏBİ oğlu

# TORLU QIŞANIN REQMATOGEN QOPMASININ<br>PERIBAZAL VİTREKTOMİYA ÜSULUNUN<br>TƏTBİQİ ILƏ CƏRRAHİ MÜALİCƏSININ<br>KLİNİKO-FUNKSİONAL NƏTİCƏLƏRİ

14.01.07. - Göz xəstəlikləri

Tibb elmləri namizədi elmi dərəcəsini almaq ücün təqdim edilmiş dissertasiyanın

AVTOREFERATI

 $Mostva - 2014$ 

Dissertasiya RF Sahiyya Nazirliyinin APT DTM A.I. Yevdakimov adına Moskva Dovlat Mediko-Stomatoloji Universitetinin "Göz xastaliklari" kafedrasının RF Səhiyyə Nazirliyinin FDBT «akad. S.N. Fyodorov adına SETK Goz mikrocarrahiyyəsi»" bazasında yerinə yetirilmişdir.

# Elmi rahbar:

Tibb elmləri doktoru, professor, RF Sahiyya Nazirliyinin FDBT «akad. S.N. Fyodorov adına SETK Göz mikrocarrahiyyəsi» vitreoretinal carrahiyya və gözün diabeti bolmasinin mudiri

**Zaxarov Valeriy Dmitriyevic** 

# Rasmi opponentlar:

Tibb elmləri doktoru, Yekaterinburq «Goz mikrocarrahivyasi» markazi QSC vitreoretinal carrahiyya söbəsinin müdiri

Kazaykin Viktor Nikolayeviç

Tibb elmləri doktoru, RF FTBA 86 nomrali Kliniki xastaxanasının markazi goz mikrocarrahiyyasi sobasinin mudiri

**Qusev Yuriy Aleksandrovic** 

Aparıcı müəssisə: FDBT RTEA «Göz xəstəlikləri elmi-tədqiqat institutu»

Müdafia «06» oktyabr 2014 ildə saat 14-də RF Səhiyyə Nazirliyinin FDBT «akad. S.N. Fyodorov adına SETK Göz mikrocarrahiyyəsi»",  $\overline{A}$ .208.014.01 Dissertasiya Surasının iclasında, 127486, RF, Moskva səh., Beskudnikovskiy bulvar, ev. 59A. ünvanında keçiriləcəkdir.

Dissertasiva ila RF Sahiyya Nazirliyinin FDBT «akad. S.N. Fyodorov adına SETK Göz mikrocarrahiyyasi»" elmi-tibbi kitabxanasında tanış olmaq olar.

Avtoreferat «30» iyun 2014-ci il tarixində göndərilmişdir.

Dissertasiya Surasının elmi katibi, tibb elmləri doktoru

Muskova Irina Alfredovna

# İxtisarların siyahısı

GDT - gozdaxili tazyiq KOMGĪ - korreksiya olunmus maksimal gorma itilivi PFOB - perflororganik birləşmələr PVR – proliferativ vitreoretinopativa  $SC - susovari cism$ SCAKO - süsəvari cismin arxa kortikal qatları TQQ - torlu qisanın qopması

3

Tele

# İSİN ÜMÜMİ XARAKTERİSTİKASI

#### Problemin aktuallığı

Oftalmologiyada ən ağır xəstəliklərdən biri torlu qişanın qopmasıdır. Bu patologiyada carrahi müdaxilənin məqsədi torlu qisanın normal antomik-topografik vaziyyatini barpa etmakdir. Buna nail olmaq ücun retinal defekti etibarlı bağlamaq və traksion komponenti aradan qaldırmaq lazımdır. Yeganə retinal yırtıqlarda episkleral əməliyyatlar geniş tətbiq olunur (Краснов М.М., 1998; Kreissig I. 1994), lakin proliferativ vitreoretinopatiya olduqda, bu manipulyasiyalar həmisə effektiv olmur, bu səbəbdən də endovitreal müdaxiləyə ehtiyac yaranır. Cərrahi müdaxilənin uğuru əsasən şüşəvari cismin arxa kortikal qatları (SCAKO) ilə aparılan manipulyasiyaların keyfiyyətindən asılıdır, belə ki, SCAKQ endovitreal alətlərlə mexaniki volla xaric olunması zamanı ciddi vatrogen ağırlaşmalar mümkündür (Кривицкий А.К., 1990; Сдобникова С.В., 1999; Тахчиди Х.П., Захаров В.Д., 2011). SCAKO-ini tam xaric etmədikdə isə əməliyyatdan bir neca hafta sonra fibroz toxumanın inkisafı və torlu qısanın qopmasının (TQQ) residivi baş vera bilar (Глинчук Я.И., 1994; Сдобникова С.В., 2000, 2002; Захаров В.Д. 2003).

Son illarin nasrlarina asasan, proliferativ vitreoretinopativanin inkişafı torlu qışanın quruluşunun və şüşəvari cismin anatomo-fizioloji xususiyyətləri ilə əlaqədardır. Bu əlaqələrdə əsas rolu SCAKO oynayır (Киселев А.В., 1999; Сдобникова С.В., 1999; Machemer R., 1988; Scott J., 1992; Hee M.R., 1995). Morfoloji olaraq SCAKO darindan ovrənilib. Onun əsas komponentləri sıxlaşmış kollagen lifləri və hialositlərdir (Diacker B., 1977; Desai U.R., 1997; Staubach F. et al., 2004).

Ədəbiyyatda SCAKQ-nın mexaniki yolla torlu qısanın daxili hüdudi membranından ayrlması üsulları geniş əks olunub və bunun üçün müxtəlif alətlər təklif olunub. Məlum olan bütün üsullarda SCAKQ-nın soyulması markazi vitrektomiyadan sonra markazdan başlanır (Тахчиди Х.П., 2002; Лыскин П.В., 2005; Захаров В.Д., 2007; Zinn, 1982; Han et al., 1988; Mein C.E., 1991, Vander J.F., 1992). Cox vaxt məlum üsullarla SCAKO tak blok saklinda goparmag olmur, bu da torlu gisanın vatrogen zadalanmasi riskini artırır.

Mexaniki üsullarla yanası SCAKO-nın gopmasının biokimyayi induksiyası və ya "farmakoloji vitreolizis" üsulları da məlumdur. Bir sıra fermentlər vitreal bosluga vurularaq süsavari cismin arxa qopmasına gətirib cıxardır (Шкворченко Д.О. с соавт., 2001, 2011; Stankiewicz, 1974; Liotta, 1981; Hageman c coast., 1994; Tezel T.H., 1998; Gandorfer A. c coast., 2004).

SCAKO xaric olunması metodların sayının çoxluğu onu göstərir ki, hər bir təklif olunan metodun catısmazlığı vardır. Ona görə, sözsüz, məlum olan metodların təkmilləsdirilməsi və yenilərin yaradılması məqsədəuygundur.

Tadqiqatın məqsədi – Proliferativ vitreoretinopativa ilə fəsadlasmış gozün torlu gisasının gopmasının cərrahi müalicəsinin. SCAKO-nın veni üsulla xaric olunması ilə effektivliyinin qaldırılması.

Məqsədə uyğun olaraq aşağıdakı məsələlər həll olunur:

- 1. Vitrektomiyanın peribazal aparılmasına və SCAKO periferiyadan baslayaraq xaric olunmasına əsaslanan yeni üsul yaratmaq.
- 2. Peribazal vitrektomiyanın üsulunun riyazi modelini yaratmaq və bu modelda onun effektivliyini giymətləndirmək.
- 3. Peribazal viktrektomiya üsulunun tətbiqi ilə aparılan əməliyyat zamanı SCAKQ soyularkan bas veran ağırlasmaların analizini aparmag.
- 4. Peribazal vitrektomiya və mərkəzi vitrektomiya ilə SCAKO mərkəzdən baslanaraq soyulması üsullarının tətbiqilə əməliyyat olunmus torlu qisanin qopmasi olan xəstələrdə, anatomik və funksional nəticələrin müqayisəli analizini aparmaq.

#### Elmi yenilik

- 1. Yeni üsul yaradılıb peribazal vitrektomiya sklerodepressiyanın köməyi ilə vitrektomiyanın şüşəvari cismin əsasında bütün saha boyunca aparılan, vitreotomun ekvatora doğru yerini dayısmədən şüşəvari cismin xaric olunması ilə, arxa kortikal qatlarının isa periferiyadan mərkəzə doğru soyulması ilə xarakterizə olunan
- 2. Riyazi modelləsdirmənin nəticələrilə müəyyən olundu ki, vitrektomiya peribazal aparılandan sonra arxa kortikal qatların adgeziya qüvvəsi torlu qisanın bütün səthi boyunca 0,016 N/m qədər, fragmentin goparılmasına sərf olunan güvvə 4.5 dəfə azalır.
- 3. İlk dəfə aparılmış, proliferativ vitreoretinopatiya ilə fəsadlaşmış, torlu qisanın qopmasının cərrahi müalicəsinin müqayisəli analizi göstərdi ki, peribazal vitrektomiya üsulunun tətbiqi zamanı torlu gisanın davamlı anatomik uygunlaşmasının tezliyi, bir ildən artıq musahida dovründa 89%-dan çox, maksimal korreksiya olunmus görmə itiliyi orta hesabla 0.25±0.2 təskil etmişdir, hansı ki, vitrektomiyanın mərkəzi üsulla aparılması və arxa kortikal qatların mərkəzdən başlayaraq xaric olunması zamanı torlu qişanın anatomik

uyğunlaşması 73%, maksimal korreksiya olunmuş görmə itiliyi orta hesabla 0,17±0,14 taskil etmisdir.

# Praktiki ahamiyyat

- 1. Peribazal vitrektomiyanın tətbiqi zamanı süsəvari cismin xaric olunması mərhələsinin müddəti orta hesabla 4 dəq. qısalır, 81,1% hallarda susavari cismin arxa kortikal qatlarını vahid blok saklinda xaric etməyə nail olunur ki, bu da vitrektomiyanın mərkəzi üsulla apararaq arxa kortikal qatların mərkəzdən başlayaraq soyulmasından 51.4% coxdur.
- 2. Peribazal vitrektomiya üsulu mərkəzi üsulla müqayisədə əməliyyatın gedişində şüşəvari cismin arxa kortikal qatlarının xaric olunması zamanı bas verən ağırlasmaları sayını azaltmağa – damarlardan qanaxmaların tezliyini 24,3% azaltmağa və torlu qisanın yatrogen yirtiqlarını sayını minimuma endirməyə imkan verir.
- 3. Peribazal vitrektomiya usulunun tətbiqi zamanı torlu qisanın davamlı anatomik uyğunlaşmasının tezliyi bir ildən artıq müsahidə dövründə 89%-dən çox, maksimal korreksiya olunmuş görmə itiliyi orta hesabla 0,25±0,2 taşkil etmişdir, hansı ki, vitrektomiyanın markazi üsulla aparılması və arxa kortikal qatların mərkəzdən başlayaraq xaric olunması zamanı torlu qisanın anatomik uygunlaşması 73%, maksimal korreksiya olunmuş görmə itiliyi orta hesabla 0,17±0,14 təşkil etmişdir.

#### Müdafiəyə cıxarılan, əsas müddəalar

Müdafiəyə çıxarılır - yaradılmış, riyazi modelləşdirmə ilə əsaslandırılmış, kliniki tədqiqatlarların nəticələri ilə sübuta yetirilmiş peribazal vitrektomiya, şüşəvari cismin əsasında sklerodepressiyanın köməyilə bütün sahə boyunca aparılan, vitreotomun ekvatora doğru yerini dəyişmədən şüşəvari cismin xaric olunması, arxa kortikal qatların isə periferiyadan mərkəzə doğru qoparılması ilə xarakterizə olunan usul, hansı ki, mərkəzi vitrektomiya (ümumi qəbul olunmuş) və arxa kortikal qatların mərkəzdən başlayaraq qoparılması üsulu ilə müqayişədə daha yüksək anatomik və funksional naticalara nail olmaga imkan verir.

#### Kliniki praktikada tətbiqi

Üsul RF Sahiyya Nazirliyinin FDBT «akad. S.N. Fyodorov adına SETK Goz mikrocarrahiyyasi», vitroretinal carrahiyya sobasinin kliniki faaliyyatina daxil edilmişdir.

#### Isin aprobasivası

Dissertasiyanın əsas müddəaları elmi praktik konfrans "Vitreoretinal patologiyaların mualicəsinin müasir texnologiyaları" (Moskva, 2010, 2011, va 2013), RF Sahiyya Nazirliyinin FDBT «akad. S.N. Fyodorov adına SETK Goz mikrocarrahivyasi» (2012), kliniki konfransında cıxıs olub və mūzakira olunmusdur.

#### Nasrlar

Dissertasiyanın mövzusu üzrə 7 cap isi, onlardan 3-ü RF AAK-nın tōvsiyyə etdiyi jurnallarda çap olunmuşdur. Rusiya Federasiyasında ixtiraya patent alınmışdır.

# Dissertasiyanın həcmi və strukturu

Dissertasiya işi 121 səhifədə təmsil olunub, girişdən, ədəbiyyat icmalı, riyazi modelləsdirmə fəslindən, material və metod fəslindən, öz arasdırmalarının nəticələri, yekun, nəticələr və ədəbiyyat siyahısından ibarətdir. İsə 25 səkil və 17 cədvəl daxildir. Ədəbiyyat siyahısı 226 manbani daxil edir.

# **İSİN MƏZMUNU**

#### Rivazi modelləsdirmə

Süsavari cismin rivazi modelinin anatomik konstruksiyasını küra formasında, diametri gözün orta hesabla uzunluğuna uyğun (24mm), kasilmis segmentin diametri limbin orta diametrina uvgun (11.5 mm) quruldu. Kürə ortalama göz təzyiqinə uyğun (16 mm c.s.) sıxlığı 1,006 mq/ml, qatılığı 2,4 Pa's, gellə dolduruldu.

Kura horulmus formada elastik, diametri 1 mkm va Yung modulu 1,66 Pa kollagen fibrillərindən təskil olunub və xarici təbəqəylə birləsib (süsəvari cismin kortikal qatları). 16 mm c.s.  $(16 \times 133.2) = 2132.8$  Pa) tazyiqdə radiusu 12,0 mm, sahəsi 4×3.14×12×12=1808,6 mm<sup>2</sup> olan sferik tabaqaya ümumi daxili garginlik radial istiqamatda 2132,8×1808,6 / 1000000 = 3.86 N taskil edir (Duke-Elder, 1932; Anderson Teixeira et al., 2010; Sharif-Kashani P., et al., 2011).

Hal-hazırda canlı insanın torlu gisasının adgeziya güvvəsinin ölemək mümkün olmadığından, riyazi modelləsdirmə üçün çanlı heyvanların 100-180 din/sm diapazonunda olan orta ölçüləri, 140 din/sm gütürülüb (Казайкин В.Н., 2009; Kita M, Negi A, Kawano S., 1990). SC-in (kortikal gatla) adgeziya quvvəsi - 80 din/sm=0,08 N/m. Kortikal qatların (torlu qişayla) adgeziya qüvvəsi - 90 din/sm=0,09 N/m.

Umumi gəbul olunmus vitrektomiyada vitreotomun uçluğu 4-5 dagiga arzinda SC-in bazisi saviyyasindan torlu gisaya gadar SC-i fragmentlasdirib aspirasiva edarak asağı enir va 10 mm diametrində silindr formalaşdırır. Diametr 10mm, hündürlük (2R-h) olduqda xaric olunan silindrin hacmi 1673 mm<sup>3</sup> barabardir. Umumi SC-in hacmi 4172 mm<sup>3</sup>, ona görə periferiyada 4172-1673 = 2499 mm<sup>3</sup> SC qalır. SC-də silindrik bosluq yarandığından mərkəzdə elastik əlaqələr qırılır. arxa kortikal qatla alaqalar qalır. Huk qanununa görə qatın qalınlığı  $0.39/S \times 2.1 / E = 0.04$  mm qədər azalır. Bu, SC-in dehidratasiya və sixliğinin artması nəticəsində qaliq həcminin 2499-1174 $\times$ 0.04 = 2452 mm<sup>3</sup> qadar azalmasına gətirir. Daha sıx ŞC fraqmentlərinin xaric olunmasına daha çox güc və vaxt sərf olunur.

4-5 dagiga arzinda SC-in bazisi saviyyasindan torlu gisaya gadar vitreotomun ucluğunun hərəkəti zamanı aspirasiya olunan SC-in kortikal gatlarla alagasi gati sürtünmə güyyəsinin təsiri nəticəsində traksiya varadır. Bu qüvvə SCAKQ ilə torlu qisa arasında olan əlaqənin zəifləməsi üçün mexaniki iş görür. Torlu qişanın mərkəzində, diametri 10 mm olan dairədə kortikal qatlarla torlu qisa arasında olan adgeziya qüvyəsi enerijinin itməməsi qanununa görə 0,016 N/m zəifləyir.

Əlaqənin potensial enerjisi asağıdakı düsturla hesablanır:

$$
\Delta E = \iint_{SC \; \text{set} h i \& SC} \sigma_i \; dS \; d\varepsilon
$$

dS- SCAKQ səthinin sahəsinin elementi

de- SC-in sixilma elementi

SC-in traksiya isi SCAKO-nin torlu qisayla əlaqənin potensial enerjisinin azalmasına bərabərdir.

SC üçün  $\Delta E = A_{SC} \times \sigma_{SC} + B_{SC} = 0.037$  Coul. SCAKO üçün  $\Delta E = A_{SCAKO} \times \sigma_{SCAKO} + B_{SCAKO} = 0.042$  C.

Xaric olunmuş silindrindən kənarda SC sıxlasır və qalıq SC-lə SCAKQ, onunla da torlu qişa arasında əlaqə 0,037 C və 0,042 C qədər dəyisir (sahəyə düşən qüvvənin integralı). SC-in qalıqlarını qoparmaq üçün əyyəl sıxılma eneriisinə bərabər is görmək lazımdır, başqa sözlə desək, kollaps effektini və SC-lə kortikal qatlar arasında olan adgeziya güvvəsini dəf etmək. Buna görə kortikal qatların torlu qisaya adgeziyasını zəiflətmək üsün SC-in qalıqlarının traksiya quvvəsinin isi

bu zonada azdır. Bu zonada torlu gisaya olan adgeziya güvvəsi cəmi  $0.0042$  N/m azalır.

Vitrektomiyanın SC-in əsasında bütün perimetr boyu apardıqda (peribazal üsulla vitrektomiya) mərkəzdən gedən fibrilyar səbəkənin gərginliyi saxlanılacaq. SC-in divara yaxın bölmələri gərginlik altında galacag. SC-i sathi boyunca kasdikda. SC-in asasi tarafindan olan dartılma quyvalari sifirlanacaq, va Yunq modulu 1.66 olan dartılma eneriisi 0.146 C azalacaq. Yani ki, dartılmış vaziyyatda olan ŞC-in xaric olunmasına az enerii lazım olacaq.

Vitrektomiyanı peribazal üsulla SC-in əsasında bütün perimetr boyu apardıqda orta hesabla 10 dəqiqə (600 saniyə) ərzində 1 dövr vurulur və bütün SC xaric olunur. Beləliklə hər sektorda bütün sahə boyunca SC-in əsasından görmə sinirinin diskinə qədər, qatı sürtünmə qüvvələrinin təsiri naticasinda SC-in aspirasiya olunan fragmentlarinin kortikal gatlara alagasi daimi traksiya yaradır. SCAKO-na olan qatı sürtünmə qüvvəsi 1 saniyə  $\sigma$ arzində  $3 \times n1 \times 2 \times \pi \times R \times 0.6/360 \times (\pi R - h) = 15.1 \times 10^{-6}$  N barabardir. 10 daqiqa arzinda bu qüvvə SCAKO ilə torlu qisa arasında olan əlaqənin zəifləməsinə sarf olunan isi görür  $3 \times n! \times 2 \times \pi \times R \times 0.6/360 \times (\pi R-h) \times (\pi R-h) = 0.413$  MC. Kortikal qatların bütün şəthi boyunca qüvvələn cəmi işi 0,413×360/0,6 = 0.2478C. Enerjinin itməməsi qanununa görə SC-in kortikal qatlara qatı surtünmə qövvələrinin işi kortikal qatlarla torlu qişanın arasında olan alaganin zaiflamasina sarf olunur, va belalikla da SCAKO-nin ayrılmasına daha az çətinlik tələb edir. SC-in traksiya qüvvələrinin işi SCAKQ-nın torlu qisaya bütün səthi boyunca olan adgeziyasını  $\Delta E = A_{SCAKOob}$  ×  $\sigma_{SCAKO} + B_{SCAKOpb} = 0.16$  C gadar zaifladir, bu da bu zonada 0,016N/m adgeziya qüvvəsinə bərabərdir.

SCAKO-nın təqdim edilən yeni üsulla və ümumi qəbul olunmuş üsulla xaric olunmasını müqayisə etdikdə asağıdakı nəticələri alırıq: mərkəzi vitrektomiya zamanı diametri 10 mm sahənin daxilində kortikal gatların torlu gisaya olan adgeziya güvvəsi 0,074 N/m, periferiyada, bu zonadan kanarda 0.086 N/m taskil edir. Peribazal vitrektomiyadan sonra isə adgeziya qüvvəsi bütün səth boyunca 0,074 N/m təskil edir.

Süsəyari cismin arxa kortikal qatlarının torlu qisadan qoparılmasını onun bir fragmentinin goparılmasının üzərində nümavis etdirək. Mərkəzi vitrektomiya aparılandan sonra fragmentin goparilmasına O<sub>1</sub> gədər güvvə istifada olunur, peribazal vitrektomiyadan sonra O<sub>2</sub> qadar. Fragmentin goparılma güyyəsi adgeziya güyyəsindən və SCAKO-nın ağırlıq güyyəsindan asılıdır.

$$
Q_{1} = \frac{2h \sigma_{\text{anresimal}} A}{5 \eta + B} + sl^{*}(\rho - \rho_{\text{an}}) \frac{l^{*}}{2}
$$

$$
Q_{2} = \frac{2h \sigma_{\text{anresimal}} A}{5 \eta + B} - sl^{*}(\rho - \rho_{\text{an}}) \frac{l^{*}}{2}
$$

σ adgeziya – kortikal qatların torlu qişaya adgeziya quvvəsi,

 $h$  – fragmentin galinliği,

s - fragmentin eni.

l\* - fragmentin torlu gişadan gopan hissəsi,

p - süsəvari cismin kortikal qalarının sıxlığı,

 $p$  влаги – gözdaxili mayenin sıxlığı,  $n = 1^*/(2h)$ 

E - kortikal qatların Yung modulu.

u - kortikal qatların yerdəyişmə modulu

$$
A = \frac{15}{8k} + \frac{\sqrt{10}}{4},
$$
  
\n
$$
B = \frac{\sqrt{10}}{6} \sqrt{\frac{9}{8k} \left(5 + \frac{3}{4}k^2\right) + \frac{3}{2} \sqrt{10}}
$$
  
\n
$$
k = \frac{E}{\mu}
$$
  
\n
$$
l^* = \frac{4h\sigma_{\text{rarrum}}}{3E}
$$

SCAKO-nin fragmentinin goparilma güvvəsi aparılmış peribazal vitrektomiyadan sonra - 0,297×10<sup>-6</sup> N/mm, mərkəzi vitrektomiyadan sonra  $1,408\times10^{-6}$  N/mm taskil edir.

Mərkəzi vitrektomiyadan sonra, hissəvi ayrılmış fraqmentin kənarında aspirasiya qüvvəsi peribazal üsuldakından çoxdur, ona görə fragmentin cirilması tez baş verir. Bu ona gətirib çıxardır ki, peribazal üsulda kortikal qatların fraqmentlərinin uzunluğu ümumi qəbul olunmus üsula nisbətən daha çox olur, bu da öz növbəsində əməliyyatın ümumi vaxtının qısalmasına gətirir.

#### Material və metodlar

#### Klinik materialın ümumi xarakteristikası

Kliniki tadqiqatlar torlu qisanın qopması olan, proliferativ vitreoretinopativa ilə ağırlaşmış 74 (74 göz) xəstənin müavinə və cərrahi müalicəsinin nəticələrinin analizinə əsaslanır.

Xəstələr 2 qrupa bölünmüşdür - əsəs və kontrol.

Osas qrup - torlu qisanın qopmasının çərrahi müalicisində peribazal vitrektomiya üsulu tətbiq olunmuşdur  $-37$  xəstə (37 göz).

Kontrol grup - 37 xasta (37 göz), torlu qışanın qopmasının carrahi müalicisində mərkəzi vitrektomiya üsulu (ümumi qəbul olunmus) tətbiq olunmusdur.

Əsas qrupda xəstələrin yaşı 20-dən 71-ə qədər, orta hesabla  $48 \pm 17.2$  yas (M $\pm$ m) təşkil edirdi. Xəstələrdən 30-u (81%) kişi, 7-si (19%) gadın. Kontrol grupda xəstələrin yaşı 21-70 arasında idi, orta hesabla  $54 \pm 10.2$  təskil edirdi. Onların içərisində 22 (60%) kisi, 15 (40%) qadın vardır.

Torlu qisanın qopmasının müddəti 1 - 4 ay arasında dəyisirdi, əsas qrupda orta hesabla 2,7 $\pm$ 1,0 ay, kontrol qrupda 2,5 $\pm$ 1,1 ay.

Kompleks oftalmoloji müavinəyə vizometriya, keratorefraktometriva perimetriva mikroperimetriva tonometriva ultrasas müavinalari (exobiometriya, B-scan), oftalmoskopiya, torlu qişanın elektrofizioloji müayinələri, optik kogerent tomoqrafiya daxildir.

Naticalarin statistik analizini Microsoft Excel 2010 va Statistica 8.0 programlarının istifadəsilə aparılmışdır.

#### Əməliyyatönü klinik tədqiqatların nəticələri

Osas və kontrol qrupda bütün xəstələrin görmə itiliyi düzgün proyeksiyalı işıq duygusundan (0,002), 0,06 qədər idi, orta hesabla əsas qrupda 0,026±0,018, kontrol qrupda 0,028±0,018 təskil edirdi.

Gözdaxili tazyiq (GDT) asas qrupun xastalarinda orta hesabla  $16.10\pm4.9$  mm c.s., kontrol grupda  $16.27\pm3.3$  mm c.s. idi.

Əməliyyatdan əvvəl asağı görmə itiliyini nəzərə alaraq, xəstələrin görmə sahəsinin müayinəsində obyekt qismində şamdan istifadə olunurdu -29 (78,4%) əsas qrupun xəstəsində, 27 (73%) kontrol qrupun.

Gözün ön-arxa oxunun uzunluğu 22,13-31.30 mm təşkil edirdi. Xəstələrin əksəriyyətində müxtəlif dərəcəli miopiya var idi. Gözün uzunluğu orta hesabla əsas qrupda 25,20±1,6 mm, kontrol qrupda 25,58±2,12 mm taskil edirdi.

Əməliyyatdan əvvəl artifakiya hər qrupda 10 (27%) gözdə müsahidə olunurdu. Əsas qrupun 4 (10.8%) xəstəsində, kontrol qrupun 3 (8.1%) xəstəsində göz dibinin vizualizasiyasını çətinləşdirən katarakta aşkar olundu. Belə xəstələrə endovitreal müdaxilədən əvvəl, intraokulvar linza implatasiyasıyla fakoemulsifikasiya aparıldı.

Torlu qisanın total gonması asas qrupun 13 (35.1%) xastasinda kontrol grupun 9 (24.3%) xastasinda musahida olunurdu. Əsas grupda 24 (64.9%) xasta ya konrol grupda 28 (75.7%) xastada torlu gisanin subtotal gopması (makulyar zona da daxil) askar olundu.

Kontaktsız linzanın köməyi ilə sırım lampasında geyri-düzgün oftalmoskopiyada əsas qrupun xəstələrinin 23-ündə (62.2%), kontrol qrupun 26-sinda (70.3%) proliferativ vitreoretinopativanin (PVR) B marhalasi askar olundu. Əsas qrupda PVR-nin C<sub>1</sub> mərhələsi 7 (19%), C<sub>2</sub> - 5 (13,5%), C<sub>3</sub> - 2  $(5,4\%)$  xəstədə askar olundu. Kontrol qrupda PVR C<sub>1</sub> mərhələsi – 4 (10.8%).  $C_2 - 3$  (8.1%),  $C_3 - 4$  (10.8%) xastada askar olundu.

Etiologiyasına görə bütün torlu qısanın qopmaları reqmatogen idi. Xəstələrdə əksər hallarda göz dibinin kənar periferiyasında yerləsən klapanlı virtiqlar aşkar olunurdu. Yırtıqların çox hissəsi vuxarı-bayır kvadrantda – 43 (58%) halda, və yuxarı-daxili kvadrantda - 19 (26%) halda verləsirdi. Asagı-bayır kvadrantda 9 (12%) halda, asagı-bayır kvadrantda 3 (4%) halda musahida olunurdu.

 $\theta$ sas grupun 8 (21,6%) xastasinda, kontrol grupun 6 (16,2%) xastasında hissayi hemoftalm var idi.

Ultrasas B-scan torlu qisanın qopmasının hündürlüyü va sahasini giymətlədirməyə imkan verdi. Əsasən də optik mühiti səffaf olmayan hallarda. Torlu qisanın qopmasının hündürlüyü 2-10,9 mm arasında dəyisirdi. Süsəyari çismin tam arxa qopması 3 (8.1%) xəstədə əsas qrupda. 4 (10.8%) xastada kontrol qrupda askar olundu.

Elektrik hassaslığının sarhaddi 150-dan 250 mkA qadar 31 (41.9%) gözdə, 250-dən 300 mkA qədər 28 (37,8%) gözdə artmışdır, və qalan 15 gozda təyin olunmurdu. Butün gözlərdə elektrik labilliyi ya qismən, ya da nazaracarpacaq daracada azalmışdır.

#### Əməliyyatın texnikası

Vitrektomiya «Alcon Laboratories Inc.» firmasının kombinə olunmus oftalmoloji sistemi olan «Constellation Vision System» komavila aparılırdı. Əməliyyat limbdən 4 mm aralı sklerada 25 Ga portların goyulması ilə başlayırdı. Portlardan birinə infuzion sistem, digərlərinə isiq uclugu və vitreotom veridilirdi. İrriqasion sistemdə təzviq 21mm c.s. təskil edirdi.

Əsas qrupda vitrektomiyanı SC-in əsasında bütün sahə boyunca vitreotomun "periferiya" rejimində aparılırdı. Vakuumun səviyyəsi 400 mm c.s., kasmalarin tezlivi dagigada 5000. Əvvalcadan infuzion sistemda tazvigi 18mm c.s qadar endirib sklerodepressiyadan istifada olunurdu. Kortikal gatlardan başqa butün SC vitreotom ekvatora gədər düşmədən xaric olunurdu.

SC-in vizualizasiyasını yaxsılasdırmaq üçün vitreal bosluğa 0.05-0.1 ml Kenalog varulurdu va vitreotomla aspirasiva rejiminda xaric olunurdu. Sonra vitreal bosluga torlu qisani verinə qavtarmaq ücün 1.5-2.0 ml həcmində perflororganik birləsmələr (PFOB) vurulurdu. Bunda sonra kortikal qatların xaric olunmasına baslanırdı. Vitreotomun isci kənarını disli xətdən 2-3 mm ekvatora taraf, torlu qisadan 0.5 mm aralı tutub, aspirasiya rejimini qosulurdu va tadrican aspirasiyanın saviyyasi 200 mm c.s.-na qaldırılırdı. Okkluziya effekti alinanda aspirasiyanın səviyyəsi 60-80 mm c.s. endirilirdi və traksion hərəkətlərlə alətin veri ekvatora doğru dəyişilirdi. Beləliklə SCAKO goparılırdı va vitreotom vasitasila xaric olunurdu. PFOB savivyasina catanda novbati sektora kecilirdi. Butün sahalarda SCAKO PFOB saviyyasinadak soyulandan sonra, PFOB xaric olunur, sonra torlu qisanın mərkəzi hissəsi evni üsulla kortikal qatlardan azad olunurdu.

Kontrol grunda vitrektomiya vitreal boslugun mərkəzindən baslayırdı (ümumi qabul olunmus üsul). Vitreotomun kasma tezlivi daqiqada 3000 istifada olunurdu, vakuum 600 mm c.s. taskil edirdi. SC-in on va orta gatlarını xaric etdikdən sonra vitreal bosluga 0.05-1.0 ml kenalog vurulurdu Sonra SCAKO-1 xaric olunurdu. Parapapilyar sahada aspirasion kanyula vasitasila aspirasiva 400 mm c.s.-dak qaldırılırdı, okkluziyadan sonra aspirasiya 100-150 mm c.s.- dək azaldılırdı və traksion hərəkətlərlə periferiyaya doğru arxa kortikal gatlar soyulur və xaric olunurdu. Sonra SC-in asasında sklerodepressiya ilə vitrektomiya aparılırdı.

Har iki grupda, vitrektomiyadan sonra torlu gisanın adaptasiyası va subretinal mayenin retinal virtudan cixmasi üsün vitreal bosluq PFOB-la tamponasiya olunurdu. Sonra torlu qisanın altdakı qatlara fiksasiyası üçün endolazerkoanulvasiva icra olunurdu - torlu qisadan məsafə 0.5-3.0 mm. ekspozisiya 0.1-0.3 san., güc 0.16-0.24 Vt. 320-500 koaqulyat vurulurdu. Lazem təsirinə retinal virtiq və distrofiya sahələri məruz qalırdı. Endolazerkoagulvasiyadan sonra PFOB silikon yağına dəyişdirilirdi. Yırtıqların verləsməsindən asılı olaraq va OXANE 1300 va da OXANE Hd silikon yağı vurulurdu.

## Əməliyyatların xüsusiyyətləri

Peribazal vitrektomiya usulunun istifadəsi zamanı vitrektomiyanın müddəti, SCAKO qoparılmadan, orta hesabla 9,9±1,2 dəq., mərkəzi vitrektomiyada isə - 13,9±0,8 dəq (P<0,001). Vaxtın qısalmasını dolavisivla vitrektomiva zamani sarf olunan irrigasion mayenin azalmasi təsdiqləyir. Peribazal vitrektomiyanın aparılması zamanı sərf olunan irrigasion mayenin hacmi 82±6,6 ml, markazi vitrektomiya zamanı -116±9,5 ml (P<0,005) taşkil etdi.

Osas grupun 30 (81,1%) xastasinda SCAKO-ni vahid blok saklinda goparmag mümkün oldu. 7 (18.9%) xastada eni 1.5 mm-dak kiçik loskutlar çəklində qoparıldı. SCAKO-nın vahid blok səklində soyulması, onların maksimal çox xaric olunmasını təmin edir. Təkrar Kenaloq vurulduqda, o torlu qisanın səthindən aspirasiya rejimində asan yuvulurdu, bu da SCAKO-nın voxluğunu sübut edirdi. Kontrol qrupun xastalarında SCAKQ eni 1,0 mm qadar olan ayrı-ayrı loskutlar şaklində xaric olunurdu, cəmi 11 halda (29,7%) onları vahid blok şəklində xaric etmək mümkün oldu (P<0.05).

SCAKQ-nin qoparilması zamanı 3 (8,1%) xəstədə periferiyada damarlardan qanaxma bas verdi. Qanaxmanın davandırılması ücun damarın sualti diatermokoagulvasiyasi aparıldı. Peribazal vitrektomiyanın aparılması zamanı yatrogen yırtıqlar müşahidə olunmadı. Ümumi qəbul olunmus usulla vitrektomiya zamanı damarlardan qanaxma 12 halda  $(32,4\%)$ , və 2 halda  $(5,4\%)$  vatrogen virtiq bas verdi (P<0.05). Əməliyyatın sonunda bütün hallarda torlu qisa verinə vatırıldı.

#### Əməliyyatdan sonrakı period

Əməliyyatdan sonrakı erkən dövrdə hər iki qrupda 100% halda torlu qişanın yerində olması və retinal yırtıqların lazerkoaqulyatlarla əhatə olunması müşahidə olunurdu. Sonrakı müayinə əməliyyatdan 1 ay sonra aparılırdı və bu müayinədə silikonun çıxarılması və ya vitreal bosluğun təkrar reviziyasının vaxtı müəyyənləşdirilirdi. Silikon tamponadasının müddəti hər halda individual olaraq müəyyənləşdirilirdi. Bütün hallarda, hansında ki, torlu qişa tam adaptasiya olunmuşdu, yırtıq zonaları adekvat fiksə olunmuşdu, silikon yağı xaric olunurdu. Silikonun xaric olunması 1-3 aydan sonra aparılırdı. Torlu gisası gopmus xəstələrdə cərrahi əmaliyyatdan sonra uzunmüddətli və dinamik müsahidə aparılırdı, əsasən də ilk 6 av ərzində, Xəstələrin müsahidə müddəti 1 ildən 2 ilə kimi təskil edir.

Əməliyyatdan sonrakı erkən dövrdə, biz aşağıdakı ağırlaşmaşları qeyd etdik: Tindal fenomeni görünüşündə ekssudativ reaksiya, gozdaxili tazyiqin tranzitor qalxması, silikonun on kameraya miqrasiyası.

Tindal fenomeni görünüşündə ekssudativ reaksiya əsas qrupun 6 (16,2%) xastasında, kontrol qrupun 10 (27%) xastasında müsahida olunurdu. Əsas qrupda 7 (18,9%) xəstədə, kontrol qrupda 5 (13,5%) xəstəda tranzitor hipertenziya qeyd olunurdu. Əsas qrupda 2 (5.4%) xəstədə və kontrol grupda 1 xəstədə (2.8%) artifakiyalı gözlərdə əməliyyatdan sonrakı gün silikonun ön kamerava cıxması müsahidə olunurdu.

Əməliyyatdan sonrakı gec ağırlaşmalar: silikon yağının emulgasiyası, kataraktanın inkişafı, silikonun cixarılmasından sonra portların verindan vitreal bosluğa qansızma.

Silikonun emulgasiyası əsas qrupda 2 (5,4%) halda, kontrol qrupda 3 (8.1%) halda rast gəlinirdi. Silikon yağının vitreal bosluqda qaldığı yaxt arzinda arxa kapsulyar katarakta 23 fakik gozdan 17-sinda (74%) asas grupda, 24 fakik gözdən 16-sında (67%) kontrol qrupda inkisaf etmişdir. Portlardan vitreal bosluga gansızma 3 (8.1%) xəstədə əsas qrupda, 2 xastada (5.4%) kontrol grupda bas vermişdir.

Torlu qisanın qopması olan xəstələrdə əməliyyatdan sonrakı gözlərin reaksivası aparılmıs əməliyyatın çətinliyinə uyğun idi. Əsas və kontrol grupun xastalarin arasında fərq nəzərəçarpacaq deyldi.

# Torlu qisası qopmus xəstələrin cərrahi müalicəsinin funksional-anatomik naticalari

Torlu qisanın qopmasının cərrahi müalicəsinin nəticəsinin qiymətləndirilməsində - görmə funksiyaları və torlu qisanın anatomik vəziyyəti nazara alınırdı.

Görmə itiliyinin artması, əməliyyatdan sonrakı ilk günlərdə bütün xastalarda gevd olunurdu (100%). Bu, torlu gisanın normal topografik yerində olması, qan dövranının yaxsılasması və ödemin azalması ilə əlaqədardır. Korreksiya olunmus maksimal görmə itiliyi (KOMGI) orta hesabla, amaliyyatdan 12 ay sonra, əsas qrupda 0.25±0.2, kontrol qrupda 0.17±0.14 (P<0.05) təşkil edirdi (Cədvəl 1). 0,2-dən yuxarı KOMGI əsas qrupun 48,7% xəstələrində, kontrol qrupun cəmi 24,3% müşahidə olunurdu (P<0,05).

Cadval 1

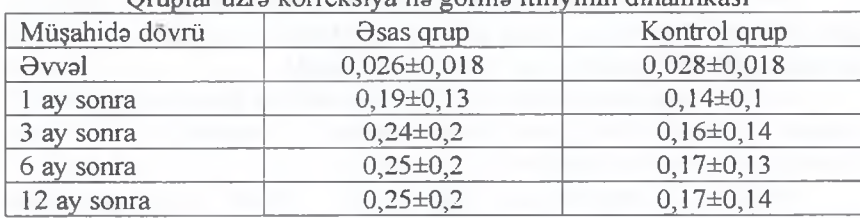

Opinlar üzrə karrakejya ilə görmə itiliyinin dinamikası

Omaliyyatdan sonrakı ilk günlərdə görmə sahəsinin müayinəsində obyekt gismində samdan istifadə etmək məcburiyyətində qalınırdı. Uzaq dovrda asas grupda 1 (2,7%) xastada müayina olunmurdu, 8 (21,6%) xastada kontrol qrupda.

Əməliyyatdan sonrakı ilk günlərdə mikroperimetriya müayinəsi zamanı torlu qisanın isiq hissiyatı asağı olaraq qalırdı, çoxsaylı sentral və parasentral nisbi skotomalar müsahidə olunurdu. Əməliyyatdan sonrakı uzaq dövrdə torlu qisanın mərkəzi zonasının isiq hissiyyatı artırdı, nisbi

skotomaların çox hissəsi yox olurdu. Torlu qisanın mərkəzi zonasının isiq hissiyyatı 1 aydan sonra əsas qrupda orta hesabla 10.8±1.6 dB, kontrol qrupda 8,6±2,1 dB, 6 ay sonra əsas qrupda 12,5±0,9 dB, kontrol qrupda  $9.8\pm2.4$  dB (P<0.05) taskil edirdi.

Əməliyyatdan 3 ay sonra optik koherent tomoqrafiya müayinəsində asas qrupun xastalarında torlu qisanın qalınlığı orta hesabla 253±37 um. kontrol qrupun xastalarında 274±71um taşkil edirdi. Əsas qrupun 30 xastasindan 5-inda (16,7%), kontrol qrupun 30 xastasindan 16-sinda (53,3%) epimakulyar membran askar olundu (P<0,01). Əsas qrupda torlu gisanın kistoz dəvisiklikləri askar olunmadı, kontrol grupda 11 xastada  $(36,7%)$  torlu gisada kistoz davisiklik askar olundu  $(P<0.001)$ 

# Torlu qisanın qopmasının residivi

Osas grupda 3 xastada (8%) amaliyyatda sonrakı uzaq dövrda torlu qisanın qopmasının residivi bas verdi. 1-ci xastada silikonun xaric olunmasından 1 gun sonra (2,7%), 2 ay sonra 2-ci xastada (2,7%), 7 ay sonra 3-cü xəstədə (2,7%).

Kontrol qrupda 37 xastadan 6-sında residiy bas verdi: 1 xastada silikon xaric olunanadək (2,7%), 2-sində silikon xaric olunandan 1 av sonra  $(5,4\%)$ , galan 3-ündə  $(8,1\%)$  3-4 av sonra. Residivə səbəb, əməliyyatdan sonra taza yırtıqlara və köhnə yırtıqların açılmasına gətirən proliferativ vitreoretinopativanın inkisaf etməsi olmuşdur.

## Epimakulyar fibroz

Oftalmoskopiya zamanı əsas qrupun 1 xəstəsində (2,7%) silikonun xaric olunmasından 1 ay sonra, torlu qısava traksiya yaradan və nəticədə görməni zəiflədən epimakulvar fibroz askar olundu.

Kontrol qrupda 4 xəstədə (10,8%) epimakulyar fibroz inkişaf etdi: 1 xastada (2,7%) silikon xaric olunmamışdan, 3 xastada silikon xaric olunandan 3 aya qadar muddatda.

Residiv və epimakulyar fibrozu olan xəstələr təkrar əməliyyat olundu, vitreal boşluğa yenidən silikon vuruldu. Kontrol grupda 1 xəstədə proliferasiya inkişaf etməyə davam etdi və yenidən residiyə səbəb oldu.

1 ildən artıq müşahidədə torlu qişanın davamlı normal anatomotopografik vəziyyəti 33 xəstədə (89%) əsas grupda. 27 xəstədə (73%) kontrol qrupda müsahidə olunurdu (P<0.05).

Belalikla, peribazal vitrektomiya üsulunun tatbigi ila alınan daha yüksək kliniko-funksional nəticələr, bu kategoriyalı xəstələrin cərrahi mualicəsində üsulun effektivliyini təsdiqləyən obyektiv kriterilərdir.

- 1. Yeni üsul yaradılıb peribazal vitrektomiya, şüşəvari cismin əsasında sklerodepressiyanın köməyilə bütun sahə boyunca aparılan, arxa kortikal gatların isə periferiyadan mərkəzə doğru gopanlması ilə xarakteriza olunan, 81,1% hallarda arxa kortikal qatları vahid blok saklinda xaric etmaya imkan verir ki, bu da markazi vitrektomiya va arxa kortikal qatların mərkəzdən baslayaraq qoparılması usulu ilə mügavisədə 51.4% coxdur.
- 2. Rivazi modellasdirma göstərdi ki, peribazal vitrektomiyanın aparılması zamanı dartılma qüvvələri süsəvari cismin xaric olmasına kömək edir: daha az qüvvə və vaxt tələb olunur, arxa kortikal qatların adgeziya qüvvəsi torlu qisanın bütün səthi boyunca 0.016 N/m qədər azalır. fragmentin goparılmasına sərf olunan güvvə 4,5 dəfə azalır.
- 3. Əməliyyat gedişində arxa kortikal qatların qoparılması zamanı baş vermis ağırlasmaların analizi göstərdi ki, peribazal vitrektomiyanın tətbiqi zamanı, retinal damarlardan qansızma 8,1% hallarda, vatrogen virtiglar isə müsahidə olunmamışdır, vitrektomiyanın mərkəzi üsulla aparılması və arxa kortikal qatların mərkəzdən baslayaraq xaric olunması zamanı, retinal damarlardan qansızma 32,4% hallarda və yatrogen yırtıqlar isə 5,4% hallarda rast gəlinmişdir.
- 4. Proliferativ vitreoretinopativa ila fasadlasmis torlu gisanin gopmasinin iki üsulun tətbiqi ilə cərrahi müalicəsinin nəticəsinin müqayisəli analizi göstərdi ki, peribazal vitrektomiya üsulunun tətbiqi zamanı torlu qisanın davamlı anatomik uygunlaşmasının tezliyi bir ildən artıq müşahidə dövründə 89%-dən çox, maksimal korreksiya olunmuş görmə itiliyi orta hesabla 0.25±0.2 təskil etmişdir, hansı ki, vitrektomiyanın mərkəzi üsulla aparılması və arxa kortikal qatların mərkəzdən başlayaraq xaric olunması zamanı torlu qisanın anatomik uygunlaşması 73%, maksimal korreksiya olunnus gorma itiliyi orta hesabla  $0.17\pm0.14$  taskil etmisdir (P<0.05).

# Dissertasiya mövzusuna dair dərc olunmus elmi islərin siyahısı

- 1. Захаров В.Д., Тагиев Г.Н. Способ отделения задних кортикальных слоев стекловидного тела у лиц молодого возраста и летей // Современные технологии витреоретинальной патологии  $-2010$ : Научно-практ. конф.: Материалы. - М., 2010. - С.43-44.
- 2. Захаров В.Д., Тагиев Г.Н. Способ отделения кортикальных слоев стекловидного тела // Современные технологии витреоретинальной патологии - 2011: Научно-практ. конф.: Материалы.  $-M$ . 2011. - C.88-89.
- 3. Захаров В.Д., Тагиев Г.Н. Способ отделения кортикальное слоев стекловидного тела // Современные технолого витреоретинальной патологии - 2012: Научно-практ ка Материалы. - М., 2012. - С.85-86.
- 4. Захаров В.Д., Тагиев Г.Н. Способ удаления кортикальных слоев стекловидного тела в процессе витрэктомии // Современные технологии витреоретинальной патологии - 2013: Научно-практ. конф.: Материалы. - М., 2013. - С.82-84.
- 5. Захаров В.Д., Тагиев Г.Н. Способ удаления кортикальных слоев стекловидного тела // Врач Скорой помощи 9/2011: Избранные труды «XXXIII итоговой конференции молодых ученых Московского государственного медико-стоматологического университета – М., 2011. – С.108-109.
- 6. Захаров В.Д., Тагиев Г.Н. Кортикальные слои стекловидного тела и способы их удаления в процессе витрэктомии // Практическая медицина. - 2012. - №4(59). - С.57-59.
- 7. Захаров В.Д., Тагиев Г.Н. Способ удаления кортикальных слоев стекловидного тела в процессе витрэктомии // Офтальмохирургия. −2013. - №1. - С.18-21.

#### Dissertasiya movzusuna dair ixtiraların RF patenti

Захаров В.Д., Тагиев Г.Н. Способ удаления задних кортикальных слоев стекловидного тела у лиц молодого возраста и детей. Патент РФ на изобретение № 2428151 от 13.04.2010.

#### Biografik məlumatlar

Tağıyev Qafar Nəbi oğlu, 1983-cü ildə doğulub, 2006-cı ildə "Pediatriva" ixtisası ilə Azərbaycan Tibb Universitetini bitirib. 2006-2007 illərdə RF Səhiyyə və Sosial İnkisaf Federal Agentliyi Sankt Peterburg DTTA bazasında "Umumi carrahiyya" ixtisası üzrə internatura keçib. 2007-2009 illərdə RF Səhiyyə Nazirliyinin FDBT «akad, S.N. Fyodorov adına SETK Göz mikrocarrahiyyasi» bazasında "Oftalmologiya" ixtisası üzrə klinik ordinatura keçib. 2009-2012 illərdə RF Sahiyya Nazirliyinin APT DTM A.I. Yevdakimov adına Moskva Dövlət Mediko-Stomatoloji Universitetinin "Oftalmologiya" kafedrasının RF Sahiyya Nazirliyinin FDBT «akad. S.N. Fyodorov adına SETK Gōz mikrocarrahiyyasi» bazasında olan vitreoretinal carrahiyya şöbəsində əyani asparantura keçib.

1 an